## **St. Benno-Gymnasium Dresden Belegplan für die Oberstufe (Sekundarstufe II)**

Vorname(n) und Zuname (wie in amtlichen Dokumenten) Geburtsdatum Geburtsort

 $\vert \blacktriangledown \vert$ 

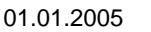

2022/23 $\blacktriangledown$ 

Eintritt in die gymnasiale Oberstufe

 $\overline{\phantom{0}}$ 

Adresse (Straße, Nr., PLZ, Wohnort)

## **Belegung der Leistungskursfächer**

Leistungskursfach 1 Leistungskursfach 2

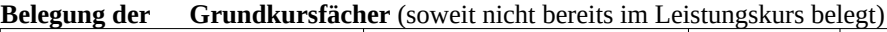

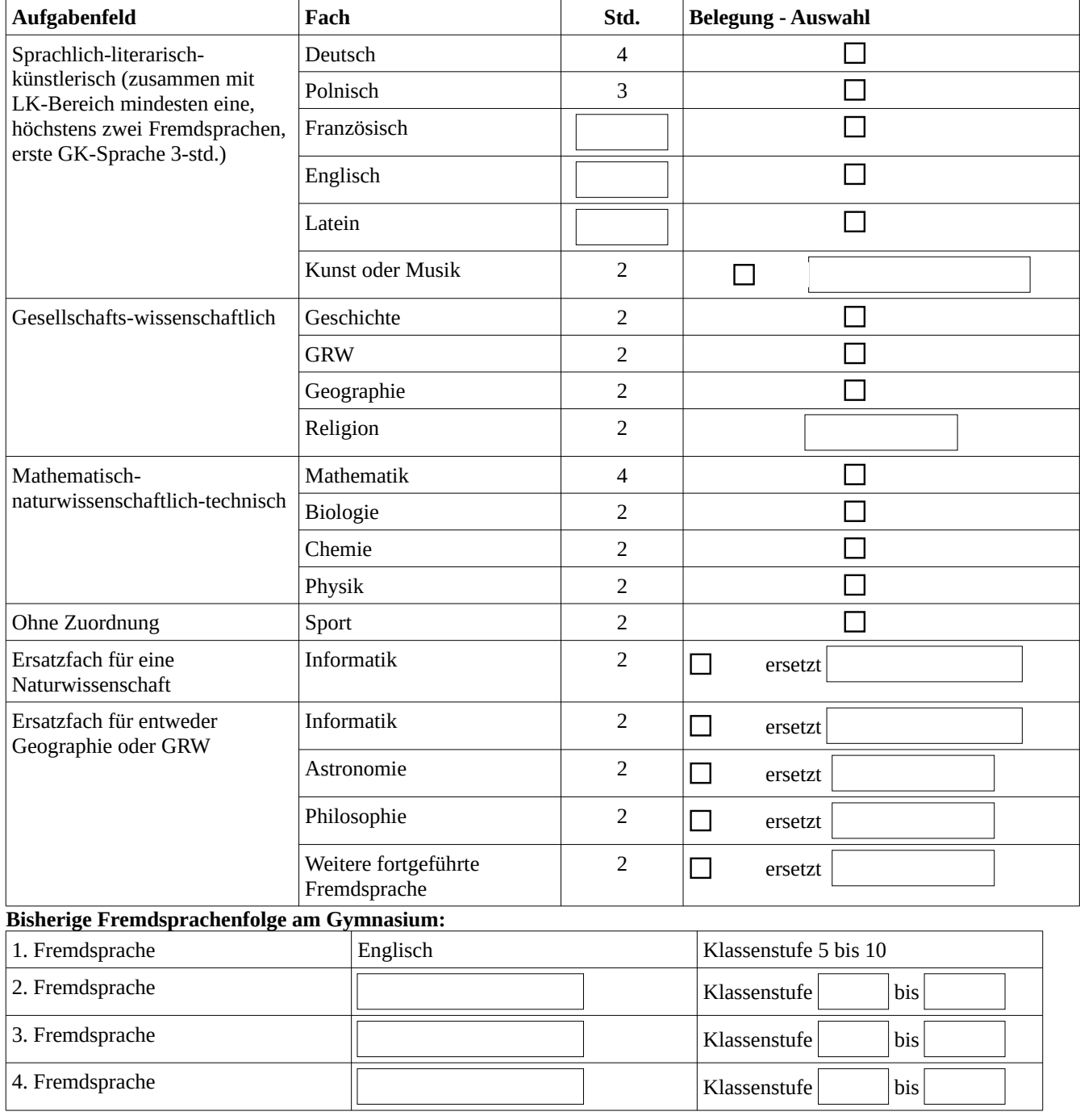

In Sek I besuchtes Profil:

 $\blacktriangleright$ 

 **\_\_\_\_\_\_\_\_\_\_\_\_\_\_\_\_\_\_\_\_\_\_\_\_\_\_ \_\_\_\_\_\_\_\_\_\_\_\_\_\_\_\_\_\_\_\_\_\_\_\_\_\_\_**